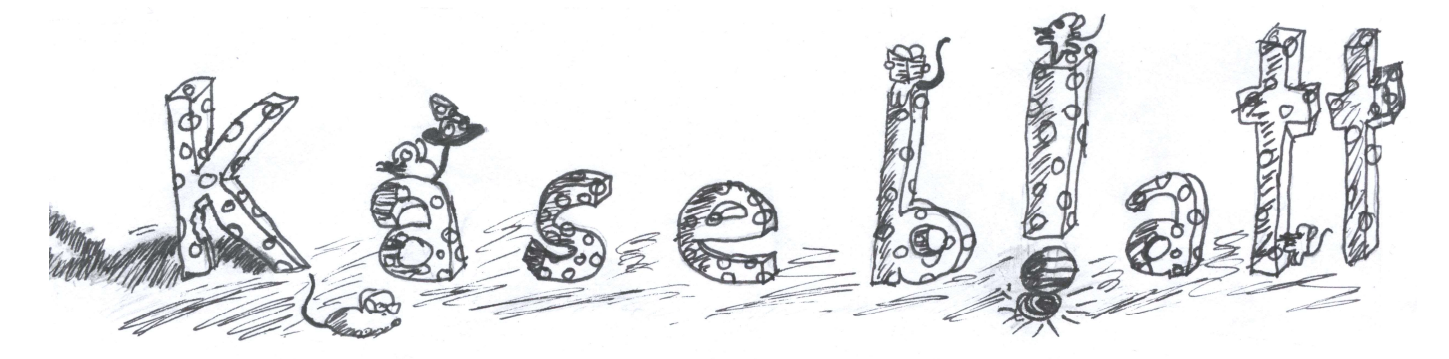

Schulzeitung der Mosaik-Schule, 43. Ausgabe, Juni 2022

Wieder geht ein CORONA-Jahr zu Ende. Wir blicken zurück und sind froh, dass doch alles qut gelaufen ist. Einen Großteil des Schuljahres hatten Kinder und Erwachsene in der Schule die Maskenpflicht. Das hat uns Sorgen gemacht: Wie werden die neuen Kinder einander kennenlernen? Kann man so überhaupt die Buchstaben, das Lesen und Schreiben lernen? Werden wir einander verstehen? Kann man mit Maske singen? Ja, ist die Antwort!

Wir sind sehr stolz auf euch, dass ihr die Vorschriften ohne Murren umgesetzt habt und die Freude und das Miteinander nicht auf der Strecke geblieben sind.

Wir sind eine tolle Gemeinschaft und sie hält, auch wenn Eltern nicht oder kaum in die Schule kommen durften, immer wieder Kinder und ihre Familien erkrankten und zuhause bleiben mussten, so wenig Beisammensein möglich war.

Herzlichen Dank euch und Ihnen für das dennoch gute Miteinander aus der Ferne. Genießt nun die Ferien und kommt am 10. August gesund und munter wieder! Und ihr, liebe Viertklässler habt einen guten Start an euren neuen Schulen.

**Fure** 

# Rätsel von der Klasse 1 Brau

- 1. Wo geht man im Sommer gerne hin?
- 2. Wann zieht man kurze Sachen an?
- 3. Was ist süß, rot und hat kleine gelb-schwarze Punkte?
- 4. Was ist kugelrund, süß und kalt?
- 5. Was benutzt man im Freibad, damit die Augen unter Wasser sehen können?
- 6. Was ist gelb und scheint?

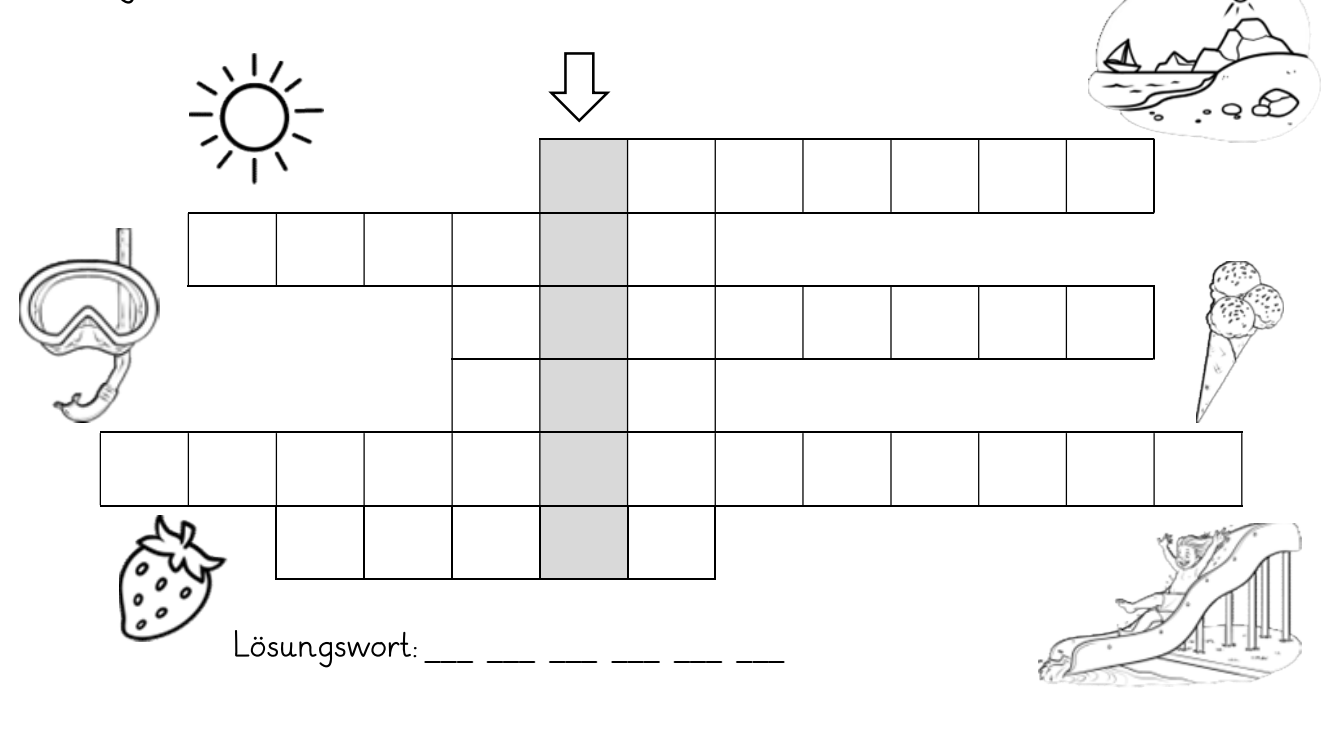

# Frühlings-Elfchen aus der 1 Wie

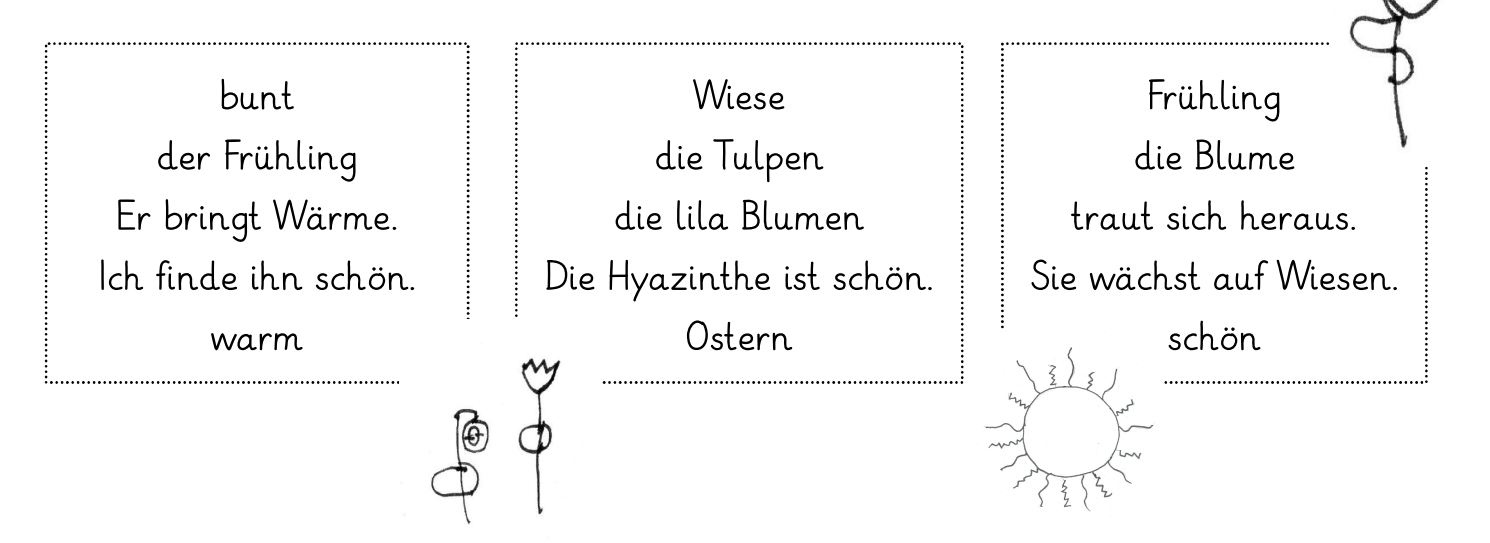

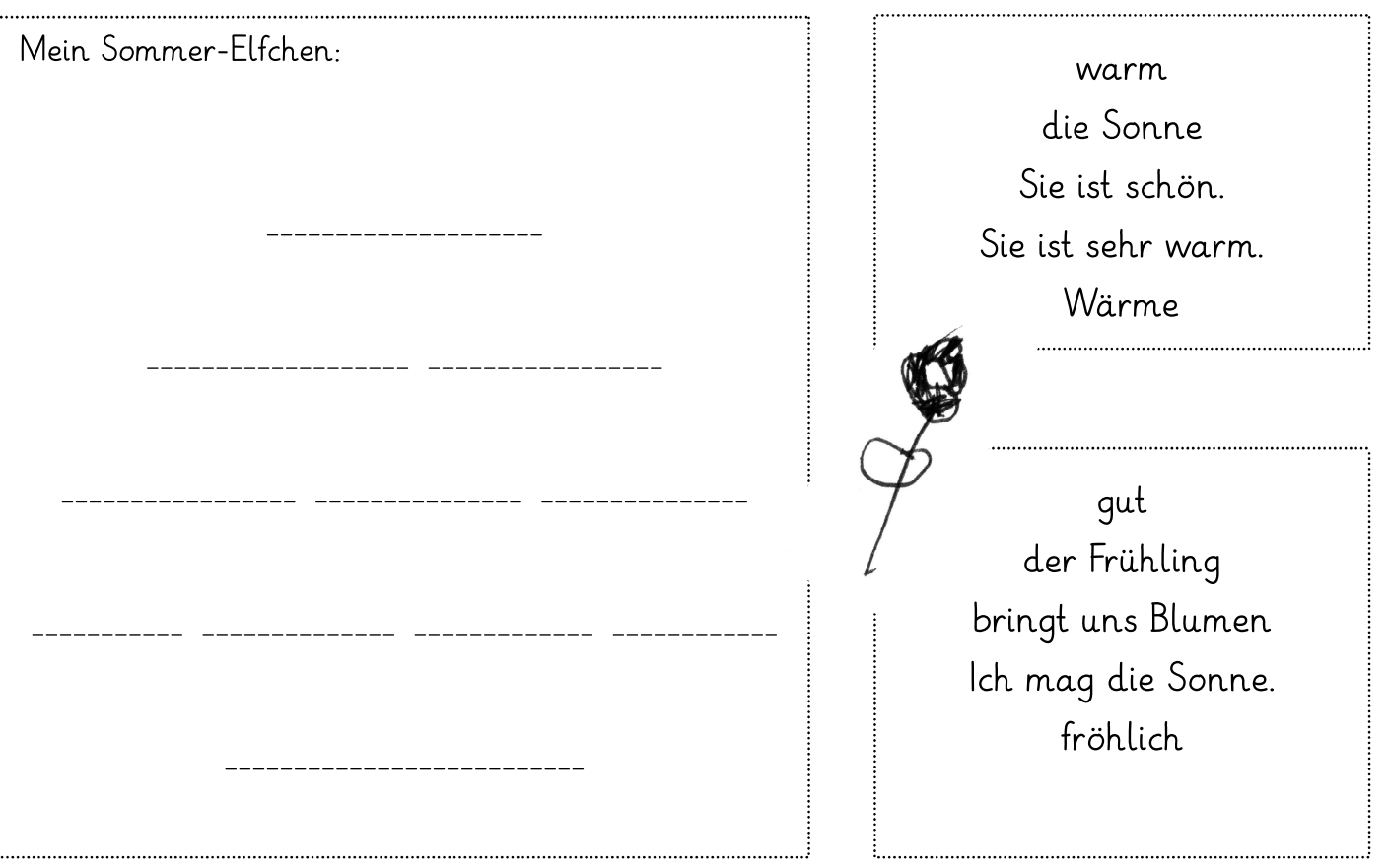

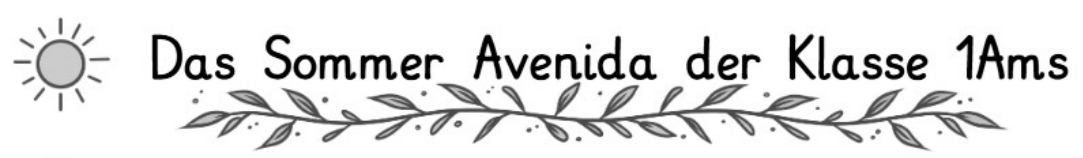

# Sonne

Eis Eis und Melone Melone Melone und Freibad Eis Eis und Freibad Eis und Melone und Freibad Sonne

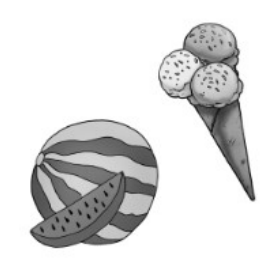

# Witze aus der 2 Kai

Ein Mann sagt zu einer Frau: "Hey, du tanzt schön.". "Nein, antwortet diese, ich muss aufs Klo!"

Ein Igel ging in ein Gewächshaus. Er ging zu einem Kaktus und fragte: "Mama, bist du das?"

Warum kann ein Skelett nicht lügen? - Weil es so leicht zu durchschauen. ist.

Der Lehrer schimpft mit Jonas: "Du kaust ja schon wieder Kaugummi. Ab in den Mülleimer!" Jonas grinst: "Der Kaugummi auch?"

Geht ein Cowboy zum Friseur. Kommt er wieder raus - Pony weg.

Eine Kuh trifft einen Polizisten. Sie sagt zu ihm: "Stellen Sie sich vor, mein Mann ist auch  $Bulle$ 

Was ist grün und macht die Toilette sauber? Ein Klokrodil

Fritzchen und seine Oma gehen spazieren. Fritzchen findet eine 1€ Münze auf dem Boden und will sie aufheben. Da sagt seine Oma: "Fritzchen, was auf dem Boden liegt, darf man nicht aufheben." Sie gehen weiter. Kurze Zeit später sieht er eine 2€ Münze am Boden liegen und will sie aufheben. Die Oma sagt wieder: "Fritzchen, was auf dem Boden liegt, darf man nicht aufheben." Sie gehen weiter. Plötzlich stolpert die Oma und fällt hin. Sie bittet Fritzchen: "Könntest du mir bitte helfen hochzukommen"? Er antwortet: "Nein, Oma! Was auf dem Boden liegt, darf man nicht aufheben."

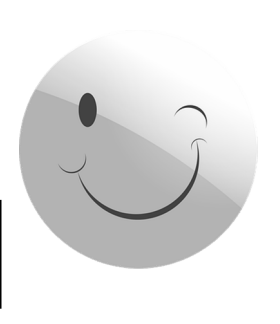

Warum spielen Lehrer nicht Verstecken? - Weil sie keiner suchen würde.

Zwei Schafe auf der Wiese. Da sagt das eine "Mäh!" Daraufhin sagt das andere: "Mäh doch selber!"

Fritzchen ging zu seinem Opa und fragte, ob er sich eine Schachtel Zigaretten kaufen dürfe. Der Opa sagte "Ja!". Daraufhin ging Fritzchen zum Zigarettenstand und sagte: "Ich möchte eine Schachtel Zigaretten". Der Verkäufer antwortete: "Nein, du bist noch zu jung." Der Junge ging zurück zu seinem Opa und berichtete ihm davon.

Der Opa sagte: Geh noch einmal hin und sag, du wärst 33 Jahre alt, hättest 3 Kinder, dein Ausweis wäre in den Gulli gefallen und deine Frau liege mit einem Gips im Krankenhaus.

Der Junge ging noch einmal zum Stand zurück und sagte zu dem Verkäufer: "Ich bin 3 Jahre alt. Habe 33 Kinder. Meine Frau ist in den Gulli gefalle. Und mein Ausweis liegt mit Gips im Krankenhaus.

Heute fuhr ich im Bus. Vor mir saß eine Mutter mit einem kleinen Mädchen. Das Mädchen weinte lautstark. Da wusste ich, was zu tun ist. "Oh, wie heißt du denn?", fragte ich. Die Mutter antwortete: "Sofie.". Ich sagte: "Dann halt die Klappe, Sophie!"

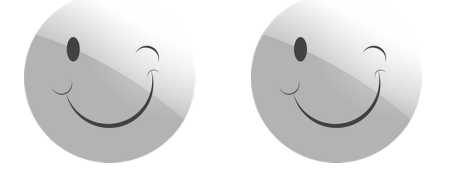

Was hoppelt über die Wiese und raucht? - Ein Kaminchen

Was ist gelb und schwimmt im Wasser? - Eine Schwanane.

Ein Fisch schwamm an Land und ist erluftet

Was ist  $7$  mal  $72$  - Feiner Sand

Welcher ist der gefährlichste Tag für einen U-Boot-Fahrer? Der Tag der offenen Tür.

Wie nennt man einen alten Schneemann? - Pfütze

Fritzchen geht beim Metzger vorbei. Da hört "Messer rein, Messer raus, Messer rein, Messer raus!". Kurze Zeit später geht er am Fußballstadion vorbei und hört "Ole Ole Ole Ole!". Danach geht er an einem Kindergarten vorbei und hört "Für den Sandmann, für den Sandmann!". Schließlich geht er in eine Sackgasse, in der ein toter Mensch liegt. Die Polizei fragt "Wie haben sie denn den umgebracht? Fritzchen antwortet: "Messer rein Messer raus." Der Polizist sagt: "Das bedeutet 10 Jahre Gefängnis." Daraufhin Fritzchen: "Ole Ole Ole Ole!" Polizist: "Für wen halten sie sich?" Fritzchen sagt: "Für den Sandmann, für den Sandmann"

# Tierrätsel aus der 2 Ar

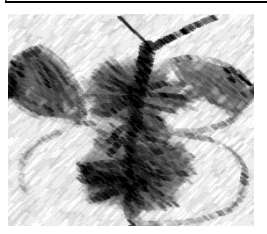

# Teste dein Wissen und finde das Lösungswort.

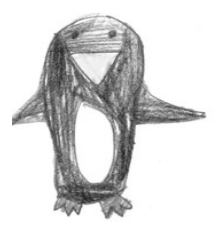

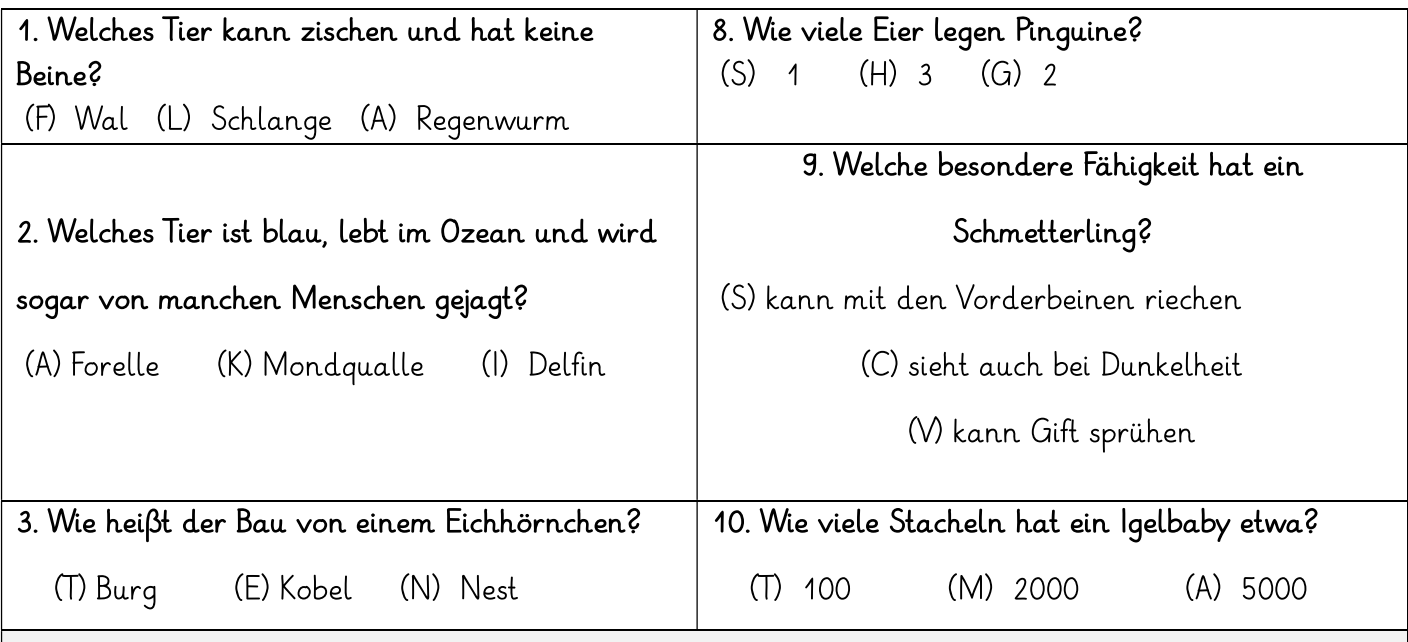

Wusstest du, dass die größte Eidechse der Welt, der Komodowaran, bis zu 3,13 m lang wird und bis zu 166 kg schwer ist. Er wurde erst im Jahr 1912 entdeckt, obwohl seine Geschichte mehr als 130 Millionen Jahre zurück geht.

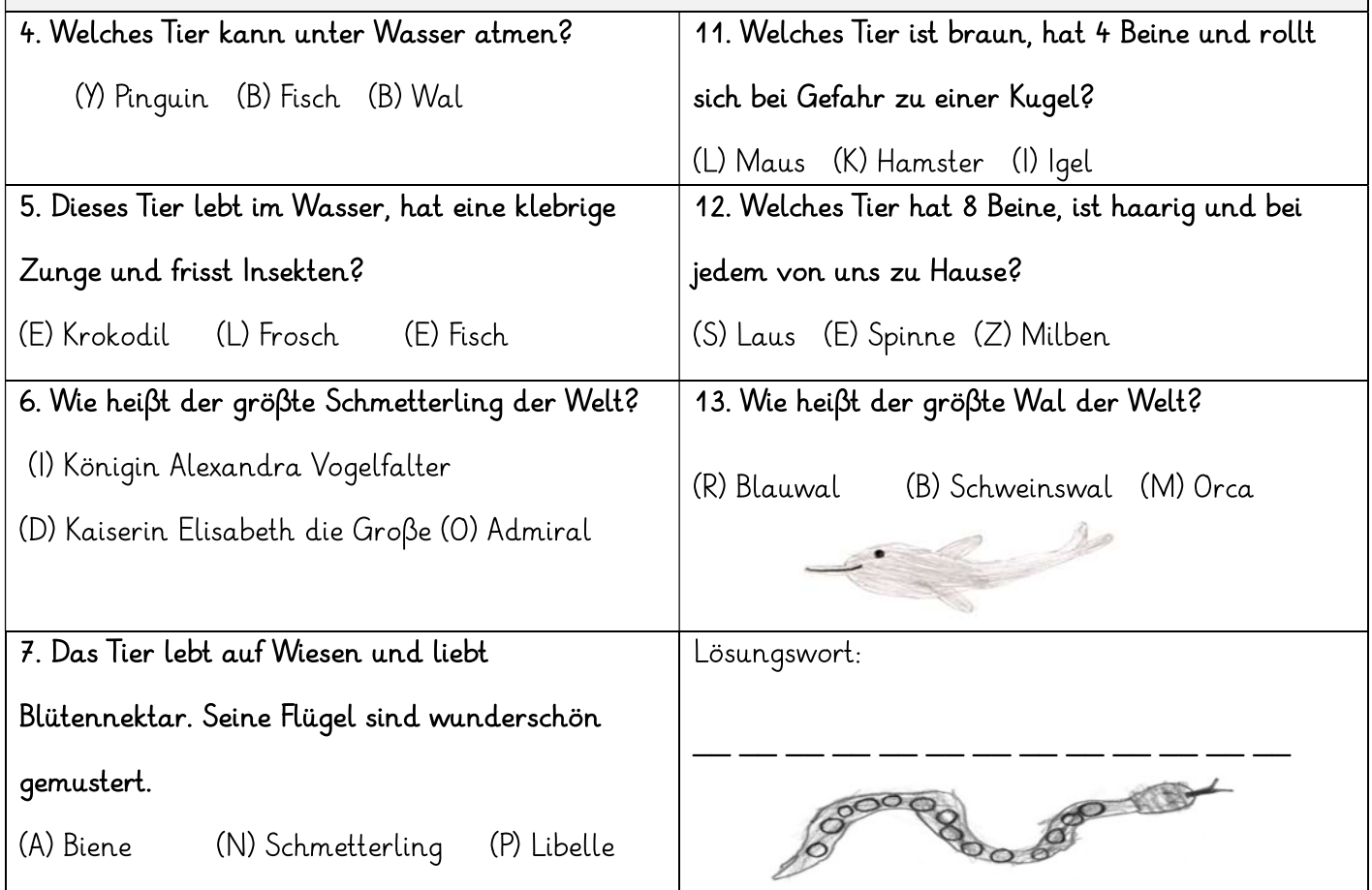

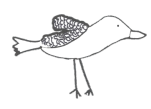

# Treppengedichte der Klasse 2 Nie

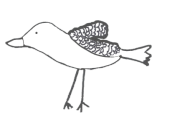

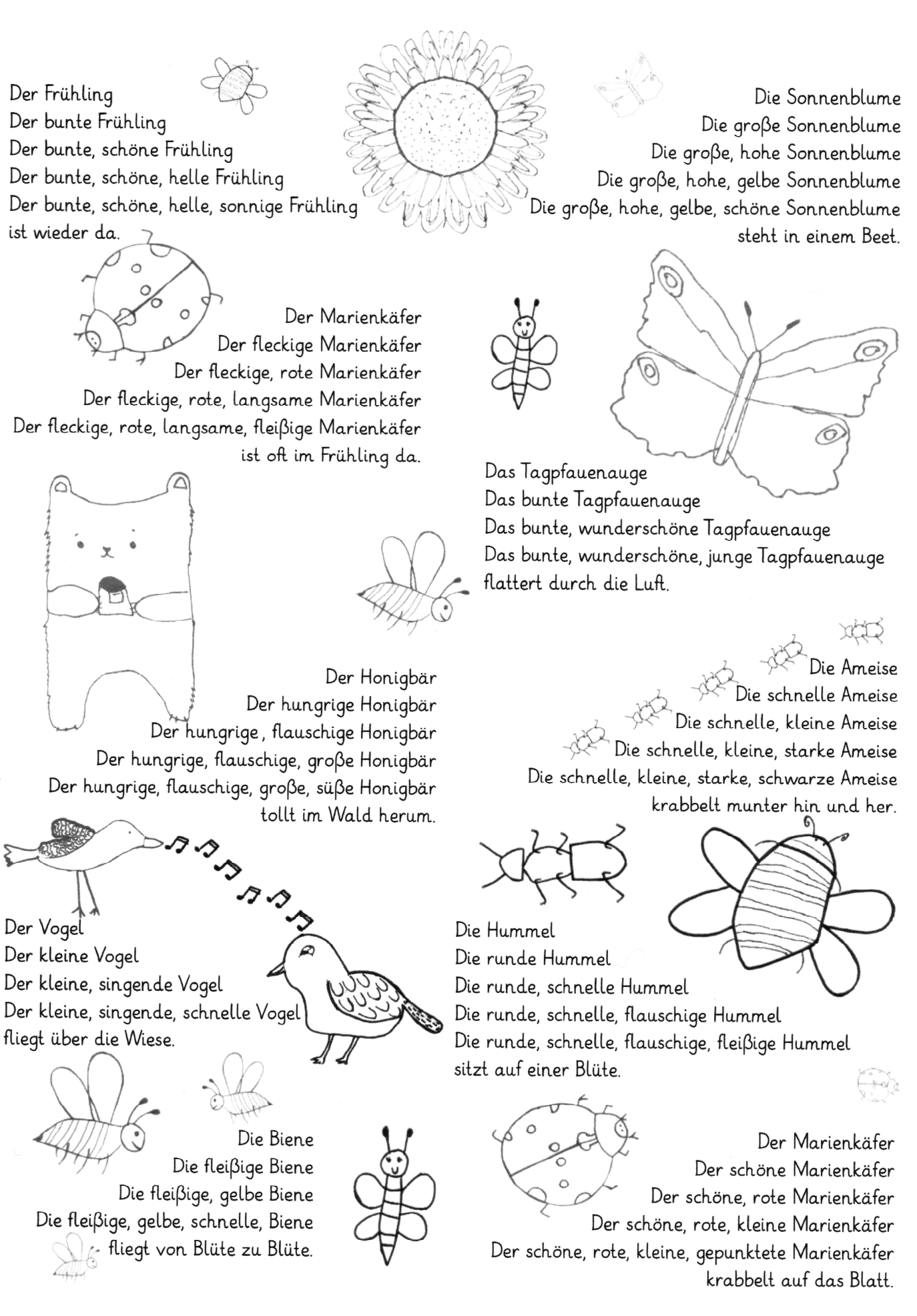

# "Schnick und Schnack auf dem Weg zum Glück" von der 3 Ref

#### Schnick und Schnack auf dem Weg zum Glück

Heute waren wir im Fachwerk und haben uns "Schnick und Schnack auf dem Weg zum Glück" angeguckt. Die Figuren des Theaterstücks waren Schnick und Schnack. Sie haben toll gespielt. Schnick ist eine Frau und Schnack ein Mann. In der Geschichte hat Schnick Glück, aber Schnack hatte kein Glück. Also gehen die beiden auf die Suche nach dem Glück und erleben dabei viele Abenteuer. Ich fand es lustig, wie Schnacks Koffer am Anfang so oft hingefallen ist. Ich fand an der Theatergeschichte gut, dass es sehr lustig war und manchmal auch ein bisschen spannend. Ich fand es besonders lustig, als sich Schick vor Schnack versteckt hat. Es gab gar nichts, was ich nicht gut fand.

... Schnack ist ein Pechvogel und wollte Glück haben und Schnick war ein Glückspilz und hat Schnack geholfen, sein Glück zu finden. Aber sein Glück war die ganze Zeit in ihm drin. Sie sind über Meere gesegelt. Eine Karte hat sie dorthin geführt. Sie haben mit der Karte weitergesucht und waren König und Königin. Sie haben sich gestritten und vertragen und haben am Ende Schnacks Glück gefunden... **& SCHNAOK®** 

... Schnack hat gesagt, dass er zaubern kann. Er hat uns gezeigt, dass die Kiste leer ist. Dann hat er gesagt: "Griz, graz, grummel, groll, die Kiste ist jetzt voll!" Auf einmal war

die Kiste voll mit Bonbons und einem XL Lolli. Schnick konnte es kaum fassen und hat es auch versucht. Aber nicht mit der Kiste, sondern mit einer großen Holzdose. Sie hat den Spruch von Schnack benutzt. Es hat zwei Mal nicht geklappt. Beim dritten Mal haben wir es alle zusammen gemacht und es hat geklappt. Schnack hat gesagt: "Das war nur Glück! Ich habe nie Glück". Schnick hat eine Schatzkarte gefunden und Schnack gegeben. Die beiden haben ein Schiff gebaut und damit eine Insel erreicht. Dort wurden sie Freunde und Schnack hat sein Glück gefunden. Es war die ganze Zeit in ihm drinnen. Mir hat das Stück gefallen, weil Schnick und Schnack am Ende Freunde geworden sind und weil wir die Bonbons am Ende bekommen haben.

Das ist Schnick. Male sie passend an. So sieht sie aus:  $\mathscr{P} \mathscr{Q}$ 

Schnick hat eine rote Weste mit braunen Knöpfen. Die Ärmel vom Pullover sind orange. Die Hose ist oben orange und unten rot. Sie trägt blaue Schuhe, Schnick besitzt blonde Haare und ihre Hautfarbe ist beige. Sie hat braune Augen. Der Kragen bleibt weiβ.

Was macht dich glücklich?  $\mathscr P$ Hast du einen Glücksbringer? Wie sieht er aus?  $\mathscr{P} \mathscr{P}$  Male.

# Rätselseite der Klasse 3 Weß

# DAS DINGS...

- ist ein Gegenstand.
- ist  $gro\beta$ .
- ist dunkelgrün.
- kann man ein- und ausklappen.
- man kann mit Kreide drauf schreiben.
- kann man hoch- und runterschieben.

# Lösung: lefaT

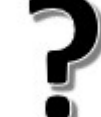

- gehört zur Erde.
- ist sehr groß.
- ist dunkelgrau.
- gibt es auf der ganzen Welt.
- kann sehr heiß werden.
- kann manchmal explodieren.

## Lösung: nakluV

- ist ein Tier.
- ist mittelgroß.
- ist ein Vogel.  $\overline{a}$
- lebt in Schneebereichen.
- kann gut tauchen und schwimmen.
- hat einen langen Schnabel.

# Lösung: niugniP

- gehört zum Wetter.
- ist klein, wird aber auf dem Boden groß.
- ist weiß.
- ist überall, wo es richtig kalt ist.
- fällt.
- besteht aus Wasser.

Lösung: eenhcS

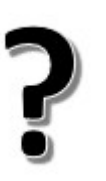

# DAS DINGS...

- lebt im Meer.
- schwimmt.
- frisst Fische
- hat meistens eine bläuliche Farbe.
- hat besondere Zähne.
- ist ein Raubtier.

## Lösung: iaH

- ist ein Tier.
- ist ein großer Vogel.
- frisst Fleisch.
- wohnt in den Alpen.
- kann viel weiter sehen als der Mensch.
- fängt mit "A" an.

## Lösung: reldA

- ist ein Fahrzeug.
- ist sehr lang und sehr gro $\beta$ .
- ist oft weiß.
- startet von der Erde in die Luft.
- kann sehr schnell fliegen.
- ist 300 Tonnen schwer.

### Lösung: etekaR

- ist ein Tier.
- ist breit und lang.
- hat Schuppen.
- lebt in Flüssen und Seen.
- ist schnell
- kann über 3000 Zähne im Leben kriegen.

Lösung: lidokorK

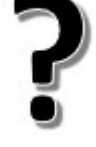

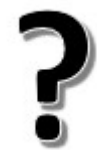

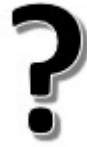

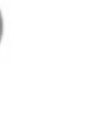

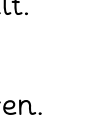

## Buchtipps von der Klasse 3 Schi

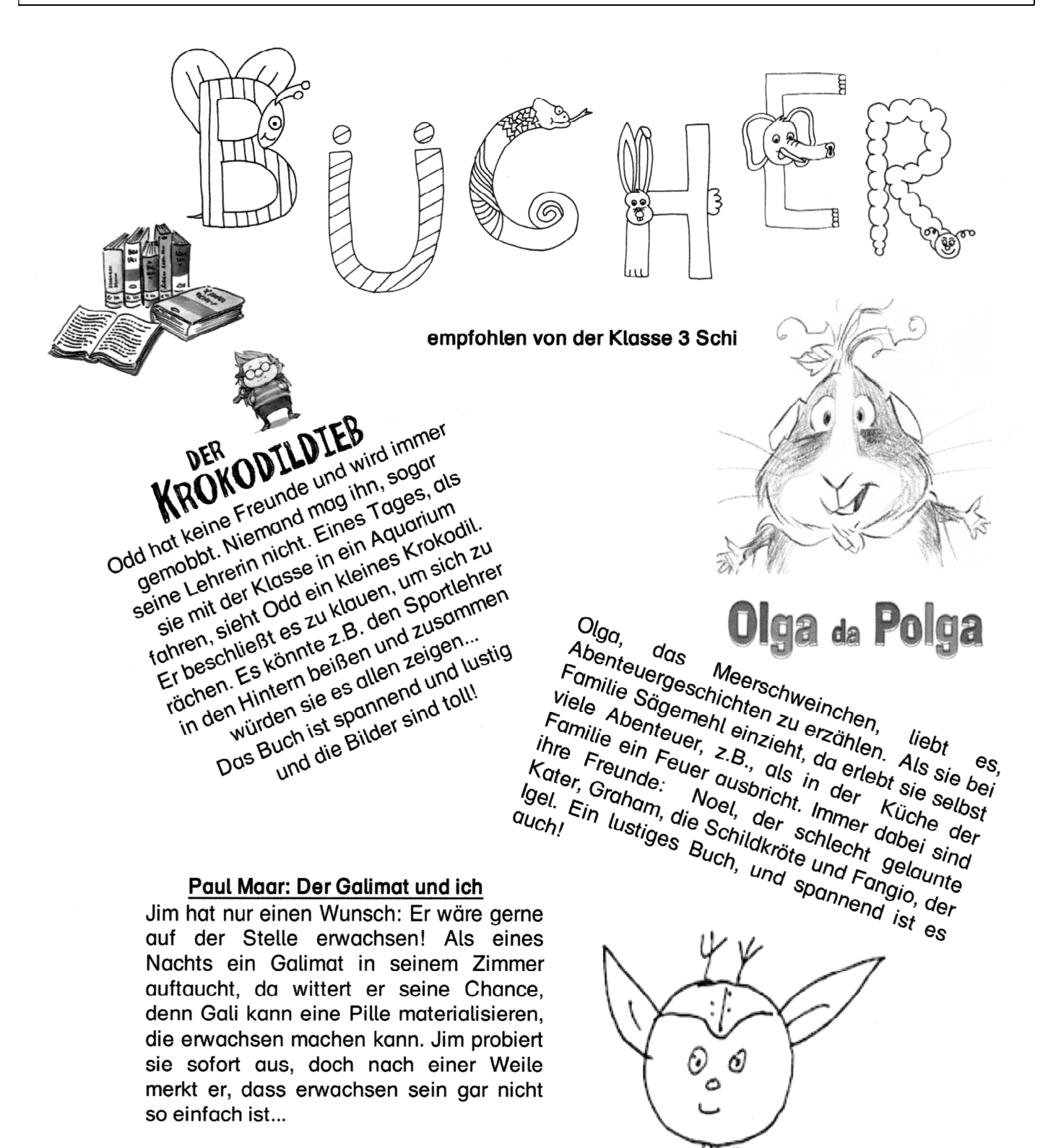

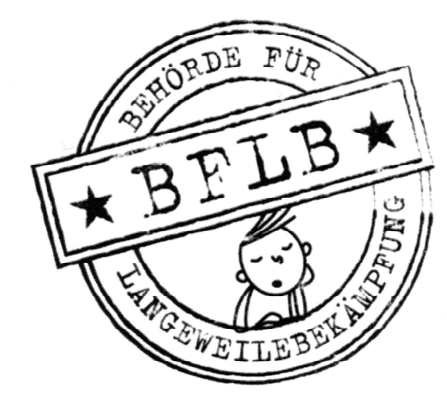

#### Die (un)langweiligste Schule der Welt von Sabrina J. Kirschner

In Maxes Schule ist es total lanaweilia: Immer Mathe und ganz viele Schulregeln! Da bekommt Max einen Brief von der BfLb (Behörde für Langeweilebekämpfung): Er soll ein streng geheimes Klassenzimmer finden. Zusammen mit seiner Freundin Frida und dem Hund Makkaroni geht er auf die Suche. Lest selbst, ob der Auftrag gelingt!

# Pausenspiele

alle kinder raus und weg spielen laufen ins versteck fangen fußball hüpfekästchen aua aua schluss mit späßchen

weiterspielen weiterlachen pausenaufsicht kirre machen rutschen klettern schaukeln springen oben kinderlieder singen

prügeln streiten meckern raufen böse schurken weiterlaufen kind gefallen: blauer fleck großer schreck

baustellenlärm und pausengong weitersingen kindersong pausenende nicht gehört kinder lehrerin verhört

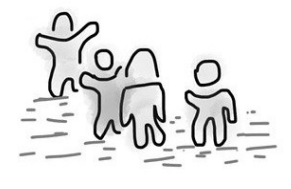

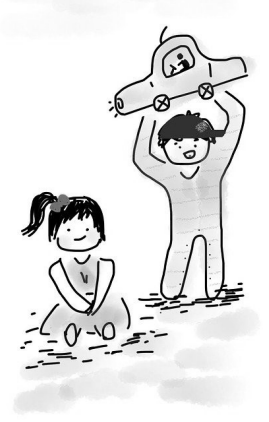

## Pausenchaos

kinder kinder rennen tratschen spielen flennen verstecken malen pferdchen klettern schaukeln scherzchen

pausenaufsicht hilft und flickt kinder dann ins forum schickt haben neonweste an pausenaufsicht sehen kann

entdecken suchen ausprobieren glücklich sein und konzentrieren rutschen rennen hangeln raufen einmal um die wette laufen

spiel vorbei und hände waschen nicht mehr essen nichts mehr naschen plötzlich leer: tschüss

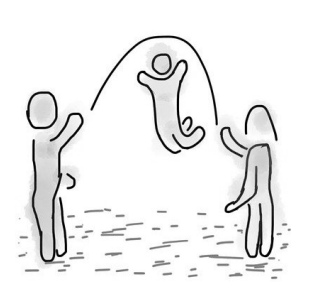

# Pausenspaß

kinder kinder pause rennen chaos streiche toben flennen raufen fangen beinchen stellen wütend werden knie prellen

aufsicht holen guter zweck großer schreck: fußball weg digger man ey schlecht geschossen diese pause wird genossen

fangen toben pausenspiel rennen laufen alle viel bagger laut und sehr viel lärm trotzdem pause haben gern

nicht mehr lustiq spaß vorbei weinen brüllen viel geschrei

händewaschen lautes schreien alle wollen erster sein glocke glocke klassenzimmer nächste pause: noch schlimmer

# Pausenhof

kinder kinder pausenhof pausenaufsicht: doof streiten ringen kämpfen laufen knie schürfen weiter raufen

hüpfen laufen springen rennen kind gefallen tränen flennen fußballspielen seilchenspringen meckern streiten ärgern ringen

basketball und plattenball friedlich fair und kein krawall schaukeln gehen rutschen klettern pferdchen spielen bälle schmettern

hoola-hoop und stelzenlaufen prügeln streiten weiter raufen pausengong chaos wie immer hände waschen klassenzimmer

### Blitzball

Blitzball ist ein Spiel, bei dem man mit mehreren Kindern im Kreis steht Nun versucht Kind den. Ball ein hochzuwerfen und wieder aufzufangen, ohne dass die anderen Kinder den Ball wegschnappen. Das Spiel  $mach$  echt Spa $\beta$ .

### Pommes-Fangen

Beim Pommes-Fangen werden 3 Kinder bestimmt, die die Soßen sind. Es gibt Ketchup, und  $Si<sub>0</sub>-Sauer.$ Mayo Außerdem gibt es 2-3 Fänger. Die anderen Kinder sind alle Pommes. Wenn eine Pommes von einem Fänger gefangen wird, kann eine der 3 Soßen sie durch Berühren wieder befreien. Wenn die 3 Soßen gefangen sind, ist das Spiel zu Ende

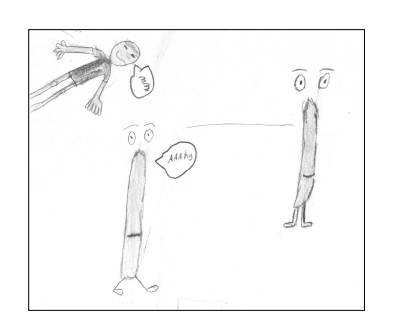

#### Verstecken-Freischlagen

Spielverlauf: ein Kind, das Fänger ist, zählt bis 20 und alle anderen Kinder verstecken sich. Wenn das Kind zu Ende gezählt hat, muss es die anderen suchen. Wenn der Fänger Kinder sieht, schlägt er sie als "tot" ab.

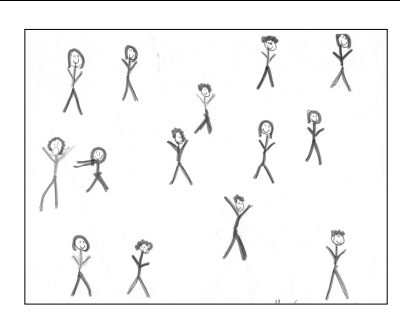

Die Kinder. die sich versteckt haben. können sich dort freischlagen, wo der Fänger gezählt hat. Wenn fast alle Spieler "tot" der kann letzte sind. Spieler, der noch frei ist. "Königsfrei!" rufen. Dann sind alle anderen Spieler wieder frei und der Fänger muss noch einmal zählen. Wenn der Fänger aber alle Kinder "tot" abschlägt, muss der 1. "tote" Spieler Fänger sein und zählen.

#### Schweinchen in der Mitte

Man braucht mindestens 3 Spieler:innen und einen Ball. Zwei Kinder stehen sich gegenüber, zwischen ihnen steht das 3. Kind ("Schweinchen"). Die beiden Kinder werfen sich den Ball über das Kind in der Mitte zu, und das Kind versucht den Ball zu fangen. Wenn es gelingt, geht der Spieler in die Mitte, der den Ball geworfen hat.

Wenn man das Spiel mit mehreren Kindern spielt. bilden die Spieler einen Kreis und. das "Schweinchen" steht in der Mitte des Kreises

#### Tierfangen

Ein Fänger versucht die anderen Kinder zu fangen. Wenn der Fänger kurz davor ist, ein Kind zu fangen, kann das Kind einen Tiernamen sagen. Es erstarrt und kann nicht mehr gefangen werden. Ein anderes Kind kann dieses Kind freischlagen. Wenn ein Kind gefangen wird, bevor es einen Tiernamen sagen kann, ist es Fänger.

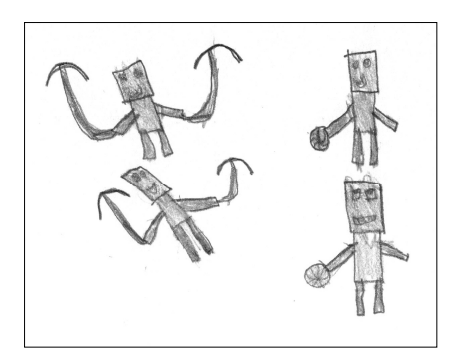

### Zombie-Ball

Zombieball wird mit  $\overline{\phantom{a}}$ Bällen  $und$ mehreren Kindern gespielt. Jeder darf sich den Ball schnappen und damit drei Schritte gehen oder laufen. Dann muss man versuchen, einen Mitspieler abzuwerfen. Die abgeworfenen Kinder gehen auf die Bank (oder an den Rand) und warten, bis der Spieler, der sie abgeworfen abgeworfen hat. selber dürfen sie wird. Dann wieder mitspielen. Oder der Spielleiter ruft: "Zombie-Geburtstag!". Dann dürfen Kinder alle wieder mitspielen.

# Abschieds-Akrostichon der Klasse 4 Zim

- $\top$ rimmfest, Theaterfahrt und Tecklenburg
- $\mathbb{S}$ chön war's auch auf dem Sachsenhof!
- $\mathbb{C}$ ool war unsere Klassenfahrt.
- $H$ ausaufgaben blieben uns nur freitags erspart.
- $\mathbb{C}$ bernachtung bei der Lesenacht,
- $\mathbb{S}$ uper war die Wasserschlacht!
- $\mathbb{S}$ chwimmen, Sport und Sachunterricht,
- $\mathbb{D}$ eutsch brachte uns manch' schönes Gedicht.
- $\mathbb{I}$ nd im Advent Frieden, Engel und Licht.
- eider ist Frau Müller gegangen. L.
- n die Klasse kam Frau Zimmermann.
- F s war immer schön zusammen!
- uffet mit Süßigkeiten an Karneval, B
- E s machte Spaß, auf jeden Fall!
- $\mathbb M$ usik, Museum und Mühlenhof,
- $\circledcirc$ sterferien waren niemals doof!
- $\mathbb{S}$ ommer-, Herbst- und Winterfest,
- A rbeiten, Noten, Zeugnisse, Tests.
- mmer wieder sangen wir Lieder
- $\mathbb K$ unstunterricht brachte schöne Bilder.
- $\mathbb{S}$ üβ war unser Klassentier,
- $\mathbb{C}$ orona mochte keiner hier!
- $H$ omeschooling und Wechselunterricht
- $\mathbb{I}$ nd das Forum gab es lange nicht.
- iebe Mosaik-Schule, wir müssen jetzt gehen.  $\mathbb{L}$
- $\mathbb F$ s war wirklich wunderschön!

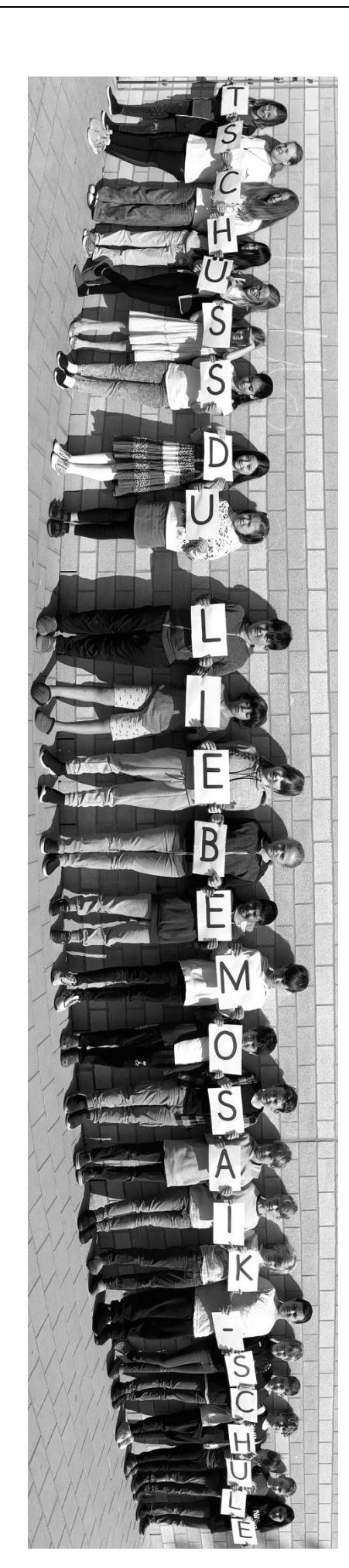

DEINE KLASSE 4 ZIM